Cancelling Formal Appointments

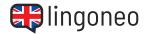

## Complete the dialogue

Fill in the blanks by listening to the audio file (see link/QR code below the dialogue).

| \<br>\ | Good morning. How can I you?                                                |
|--------|-----------------------------------------------------------------------------|
|        | I'm because I need to reschedule my appointment tomorrow. My name is Brown. |
|        | Certainly. What would you like to change it to?                             |
|        | Would be possible?                                                          |
|        | Yes, Friday is fine. What time would you like to schedule it?               |
|        | o'clock in the afternoon.                                                   |
|        | Alright, your new appointment will be on Friday 3 pm.                       |

## **REAL-LIFE CONVERSATIONS**

Cancelling Formal Appointments

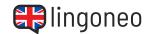

Thank you so much. I really appreciate it, and I'm very sorry for this last minute \_\_\_\_\_\_. Something came up.

No problem, Mr. Brown. Just let us know a little \_\_\_\_\_ next time.

I will do that. Thank you for your \_\_\_\_\_, and I'll see you on Friday.

We'll \_\_\_\_\_ you then, Mr. Brown.

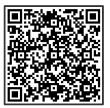

<u>Listen to the</u> <u>Dialogue</u>

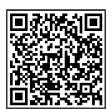

Practice the Dialogue Online

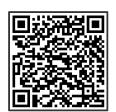

All Learning Content Related to this Topic

Solutions: Good morning. How can I help you? \ I'm calling because I need to reschedule my appointment tomorrow. My name is Brown. \ Certainly. What day would you like to change it to? \ Would Friday be possible? \ Yes, Friday is fine. What time would you like to schedule it for? \ Three o'clock in the afternoon. \ Alright, your new appointment will be on Friday at 3 pm. \ Thank you so much. I really appreciate it, and I'm very sorry for this last minute change. Something came up. \ No problem, Mr. Brown. Just let us much. I really appreciate it, and I'm very sorry for this last minute change. Something came up. \ Ne problem, Mr. Brown. Just let us know a little earlier next time. \ I will do that. Thank you for your time, and I'll see you on Friday. \ We'll see you then, Mr. Brown.